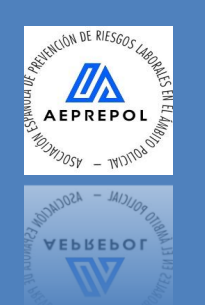

ASOCIACIÓN ESPAÑOLA DE PREVENCIÓN DE RIESGOS LABORALES EN EL ÁMBITO POLICIAL Y FUERZAS ARMADAS - AEPREPOL -

MANUAL DE UTILIZACIÓN DE LA APLICACIÓN DE REGISTRO Y EVALUACIÓN DE LA METODOLOGÍA PSICO-PAND 2.1 DE AEPREPOL

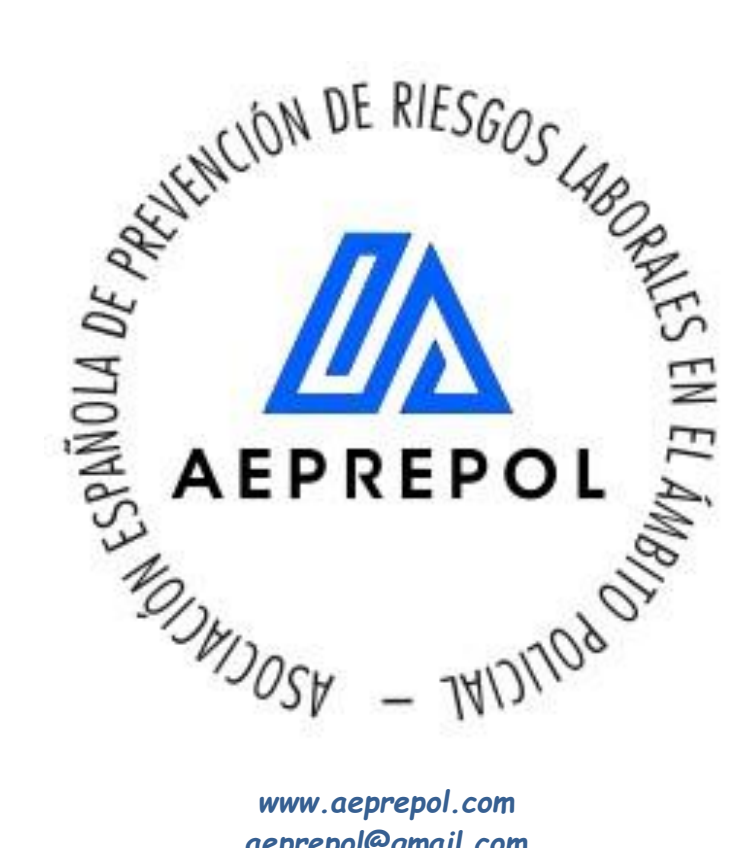

*aeprepol@gmail.com Tel. +34 639 782 161*

Adaptada a la versión final (v. 2) del cuestionario, de junio de 2020

## Metodología Psico-Pand 2.1 para Fuerzas de Seguridad y Fuerzas Armadas

La herramienta de ayuda para el registro de casos y el análisis correspondiente se ha desarrollado a partir de Microsoft Excel, versión 2007, a la que se le han añadido macros para simplificar el proceso de grabación de encuestas y la salida de resultados.

La aplicación está diseñada para un máximo de 999 casos; por lo tanto, si se pretende trabajar con diferentes grupos de análisis, se pueden emplear tantas bases de datos como se necesite, una base para cada grupo de análisis. En cambio, si se necesita trabajar con un número de casos superior al límite fijado, se recomienda contactar con la Asociación para la determinar la mejor solución.

Se dispone también de una versión que carece de las macros. Esta versión permite más flexibilidad y libertad a la hora de realizar análisis, agrupaciones de casos y tamaño de muestras. No obstante, exige determinados conocimientos sobre funciones propias de la herramienta. En cualquier caso, se recomienda que las personas interesadas se pongan en contacto con la Asociación AEPREPOL.

#### **1. La primera vez**

En la ilustración 1 se muestra la primera pantalla que aparece al cargar la base de datos. La primera que vez que es utilizada aparecerá una Advertencia de Seguridad (véase el área enmarcada en rojo en la ilustración 1).

|                                                                            | $2 - 8 - 2 - 11 - 10$<br>$\blacksquare$ in $\theta$ - $\theta$ -             |                                                                                                    |                                                       |                              |                                      | APREPOL COVID-19 Version 14 de julio - Microsoft Excel                                                             |                                                                                      |                             |                                                 |                                                 | 门                                                                               |  |  |  |
|----------------------------------------------------------------------------|------------------------------------------------------------------------------|----------------------------------------------------------------------------------------------------|-------------------------------------------------------|------------------------------|--------------------------------------|----------------------------------------------------------------------------------------------------|--------------------------------------------------------------------------------------|-----------------------------|-------------------------------------------------|-------------------------------------------------|---------------------------------------------------------------------------------|--|--|--|
|                                                                            | Diseño de página<br>Inicio<br>Insertar                                       | Fórmulas                                                                                                    | <b>Datos</b>                                          | Vista<br>Revisar             | Programador                          |                                                                                                    |                                                                                      |                             |                                                 |                                                 | $\circledcirc$                                                                  |  |  |  |
| Pegar<br>$\sim$                                                            | & Cortar<br>Arial<br><b>La Copiar</b><br>Copiar formato<br>Portapapeles<br>履 | $\mathbf{A}$ 11 $\mathbf{A}$ $\mathbf{A}$<br>N $K$ $S$ $\rightarrow$ $\rightarrow$ $\rightarrow$ $\rightarrow$ $\rightarrow$<br>Fuente | $\equiv \equiv$<br>まま着健健<br>$\overline{\mathbb{F}_M}$ | $\frac{30}{2}$<br>Alineación | Ajustar texto<br>Combinary centrar * | General<br>图 - % 000<br>$*_{00}^{0} *_{00}^{00}$<br>$\overline{\mathbb{Q}}$<br>$\overline{\mathbb{F}_2}$<br>Número | 鷝<br>$\mathbb{R}$<br>Formato<br>condicional - como tabla - celda -<br><b>Estilos</b> | ÷<br>Dar formato Estilos de | Œ<br><b>Insertar Eliminar Formato</b><br>Celdas | $\Sigma$ Autosuma $*$<br>Rellenar<br>2 Borrar - | Â<br>$A -$<br><b>Buscary</b><br>Ordenar<br>y filtrar * seleccionar<br>Modificar |  |  |  |
| G<br>Advertencia de seguridad Las macros se han deshabilitado.<br>Opciones |                                                                              |                                                                                                    |                                                       |                              |                                      |                                                                                                    |                                                                                      |                             |                                                 |                                                 |                                                                                 |  |  |  |
| G <sub>20</sub><br>$f_x$<br>Grupo B o equivalente<br>$\mathbf{v}$ (a)      |                                                                              |                                                                                                    |                                                       |                              |                                      |                                                                                                    |                                                                                      |                             |                                                 |                                                 |                                                                                 |  |  |  |
|                                                                            | A<br>в                                                                       | $\mathsf{C}$                                                                                                    | D                                                     | E.                           | F                                    | G                                                                                                    | н                                                                                    |                             | л.                                              | K                                               |                                                                                 |  |  |  |
| $\mathbf{1}$                                                               |                                                                              |                                                                                                    |                                                       |                              |                                      |                                                                                                    |                                                                                      |                             |                                                 |                                                 |                                                                                 |  |  |  |
| $\overline{2}$                                                             | RESULTADOS DE LA EVALUACIÓN PSICOSOCIAL                                      |                                                                                                    |                                                       |                              |                                      |                                                                                                    |                                                                                      |                             |                                                 |                                                 |                                                                                 |  |  |  |
| $\overline{\mathbf{3}}$                                                    |                                                                              |                                                                                                    |                                                       |                              |                                      |                                                                                                    |                                                                                      |                             |                                                 |                                                 |                                                                                 |  |  |  |
| $\overline{a}$                                                             | Número de casos                                                              |                                                                                                    |                                                       |                              |                                      |                                                                                                    |                                                                                      | <b>VOLVER AL</b>            |                                                 |                                                 |                                                                                 |  |  |  |
|                                                                            |                                                                              |                                                                                                    |                                                       |                              |                                      |                                                                                                    |                                                                                      | <b>FORMULARIO</b>           |                                                 |                                                 |                                                                                 |  |  |  |
| $\frac{5}{6}$                                                              | <b>INFORMACIÓN BLOQUE 1</b>                                                  |                                                                                                    |                                                       |                              |                                      |                                                                                                    |                                                                                      |                             |                                                 |                                                 |                                                                                 |  |  |  |
| $\overline{7}$                                                             |                                                                              |                                                                                                    |                                                       |                              |                                      |                                                                                                    |                                                                                      |                             |                                                 |                                                 |                                                                                 |  |  |  |
| $\overline{\mathbf{8}}$                                                    |                                                                              | Media                                                                                                    | Desv. Estd.<br>Minima                                 |                              | Máxima                               |                                                                                                    |                                                                                      |                             |                                                 |                                                 |                                                                                 |  |  |  |
| $\overline{9}$                                                             | Edad                                                                         | 3.0                                                                                                    | #¡DIV/0!                                              | 3                            | 3                                    |                                                                                                    |                                                                                      |                             |                                                 |                                                 |                                                                                 |  |  |  |
| 10                                                                         |                                                                              |                                                                                                    |                                                       |                              |                                      |                                                                                                    |                                                                                      |                             |                                                 |                                                 |                                                                                 |  |  |  |
| 11                                                                         | Rango de edad                                                                | Frecuencia                                                                                                    | Porcentaje                                            |                              |                                      | Colectivo profesional                                                                                              | Frecuencia                                                                           | Porcentaje                  |                                                 |                                                 |                                                                                 |  |  |  |
| 12                                                                         | 1 Hasta 25 años                                                              | 1                                                                                                    | 100%                                                  |                              |                                      | Personal policial/militar                                                                                          | $\Omega$                                                                             | 0%                          |                                                 |                                                 |                                                                                 |  |  |  |
| 13                                                                         | $2 26 - 35$                                                                  | $\overline{0}$                                                                                                    | 0%                                                    |                              |                                      | 2P. No policial/P. laboral                                                                                         |                                                                                      | 100%                        |                                                 |                                                 |                                                                                 |  |  |  |
| 14                                                                         | $3 36 - 45$                                                                  | $\mathbf{0}$                                                                                                    | 0%                                                    |                              |                                      | Sin respuesta                                                                                                    | O                                                                                    | 0%                          |                                                 |                                                 |                                                                                 |  |  |  |
| 15                                                                         | $4 46 - 55$                                                                  | $\mathbf{0}$                                                                                                    | 0%                                                    |                              |                                      | Total                                                                                                    |                                                                                      | 100%                        |                                                 |                                                 |                                                                                 |  |  |  |
| 16                                                                         | $5 56 - 65$                                                                  | $\mathbf 0$                                                                                                    | 0%                                                    |                              |                                      |                                                                                                    |                                                                                      |                             |                                                 |                                                 |                                                                                 |  |  |  |
| 17                                                                         | Sin respuesta                                                                | $\Omega$                                                                                                    | 0%                                                    |                              |                                      | Nivel de clasificación profesidFrecuencia                                                                          |                                                                                      | Porcentale                  |                                                 |                                                 |                                                                                 |  |  |  |
| 18                                                                         |                                                                              |                                                                                                    |                                                       |                              |                                      | Grupo A1 o equivalente                                                                                             | $\Omega$                                                                             | 0%                          |                                                 |                                                 |                                                                                 |  |  |  |
| 19                                                                         | Nivel educativo                                                              | Frecuencia                                                                                                    | Porcentaie                                            |                              |                                      | 2 Grupo A2 o equivalente                                                                                           | $\Omega$                                                                             | 0%                          |                                                 |                                                 |                                                                                 |  |  |  |
| 20                                                                         | 1 Estudios universitarios                                                    |                                                                                                    | 0%                                                    |                              |                                      | Grupo B o equivalente                                                                                              |                                                                                      | 100%                        |                                                 |                                                 |                                                                                 |  |  |  |
| 21                                                                         | 2 Bachillerato/FP equivalente                                                |                                                                                                    | 100%                                                  |                              |                                      | 4 Grupo C1 o equivalente                                                                                           | $\overline{0}$                                                                       | 0%                          |                                                 |                                                 |                                                                                 |  |  |  |
| 22                                                                         | 3 Graduado Escolas/FP Equiv                                                  |                                                                                                    | 0%                                                    |                              |                                      | 5 Grupo C2 o equivalente                                                                                           | $\Omega$                                                                             | 0%                          |                                                 |                                                 |                                                                                 |  |  |  |
| 23<br>4 Otros estudios                                                     |                                                                              | n                                                                                                    | 0%                                                    |                              |                                      | Sin respuesta                                                                                                    | 0%<br>$\Omega$                                                                       |                             |                                                 |                                                 |                                                                                 |  |  |  |
| 24<br>Sin respuesta<br>Ō                                                   |                                                                              |                                                                                                    | 0%                                                    |                              |                                      | Total                                                                                                    |                                                                                      | 100%                        |                                                 |                                                 |                                                                                 |  |  |  |
|                                                                            | H + + H Resultados                                                           |                                                                                                    |                                                       |                              |                                      |                                                                                                    | 14                                                                                   |                             |                                                 |                                                 |                                                                                 |  |  |  |
| Listo                                                                      | -85                                                                          |                                                                                                    |                                                       |                              |                                      |                                                                                                    |                                                                                      |                             |                                                 | Ⅲ Ⅲ 98% ●                                       | $-\nabla$                                                                       |  |  |  |

**Ilustración 1: Vista inicial de la aplicación.**

 $\sqrt{ }$ 

# Metodología Psico-Pand 2.1 para Fuerzas de Seguridad y Fuerzas Armadas

El mensaje nos avisa de que las macros están deshabilitadas. Por lo tanto, hay que habilitarlas pulsando el botón OPCIONES, para acceder a la ventana emergente de la ilustración 2.

| 멻                                                                                                    |                                           | 冒り<br>囪.<br>$-7$                                                                             |                | $B - 2 - 6 - 6$       |                                                                                 |                           |                                  | APREPOL COVID-19 Version 14 de julio - Microsoft Excel                                                                                                |                                                                                                    |                                            |                |              |                                                                        |            |              |                                            |                                                      |                      |                                                   |     |  |  |
|----------------------------------------------------------------------------------------------------|-------------------------------------------|----------------------------------------------------------------------------------------------|----------------|-----------------------|---------------------------------------------------------------------------------|---------------------------|----------------------------------|----------------------------------------------------------------------------------------------------|----------------------------------------------------------------------------------------------------|--------------------------------------------|----------------|--------------|------------------------------------------------------------------------|------------|--------------|--------------------------------------------|------------------------------------------------------|----------------------|---------------------------------------------------|-----|--|--|
|                                                                                                    |                                           | <b>Inicio</b><br>Insertar                                                                    |                | Diseño de página      | Fórmulas                                                                        | <b>Datos</b>              | Revisar                          | Vista                                                                                                    | Programador                                                                                                    |                                            |                |              |                                                                        |            |              |                                            |                                                      |                      | 0                                                 | T X |  |  |
| Pegar                                                                                                    |                                           | Cortar<br><b>Light</b> Copian<br>Copiar formato<br>$\overline{\mathbb{Q}}$ .<br>Portapapeles | Arial<br>N K S | - 11<br><b>Euente</b> | $A^A$<br>$\mathbf{v}$<br>$\cdot$ $\mathbb{R} \cdot \mathbb{R} \cdot \mathbf{A}$ | $=$<br>医<br>E.<br>嵩<br>G. | $x^2$<br>★日 ★日                   | Ajustar texto<br>Alineación                                                                                                    | <b>Execution</b> Combinary centrar *                                                                                                    | General<br>吗 - % 000<br><b>B</b><br>Número | $*8.00$<br>- 国 | 鷝<br>Formato | Dar formato Estilos de<br>condicional ~ como tabla ~<br><b>Estilos</b> | celda -    |              | <b>Insertar Eliminar Formato</b><br>Celdas | $\Sigma$ Autosuma $\sim$<br>Rellenar *<br>2 Borrar * | Ordenar<br>Modificar | ĥ<br><b>Buscar v</b><br>v filtrar = seleccionar = |     |  |  |
| $\overline{\phantom{a}}$<br>$\times$<br>Opciones de seguridad de Microsoft Office<br>Advertencia de seguridad Las macros se han deshabilitado.<br>Opciones |                                           |                                                                                              |                |                       |                                                                                 |                           |                                  |                                                                                                    |                                                                                                    |                                            |                |              |                                                                        |            | $\mathbf{x}$ |                                            |                                                      |                      |                                                   |     |  |  |
| $f_x$ Grupo B o equivalente<br>$ (2)$<br>G <sub>20</sub>                                                                                                   |                                           |                                                                                              |                |                       |                                                                                 |                           |                                  |                                                                                                    |                                                                                                    |                                            |                |              |                                                                        |            |              |                                            |                                                      | ×                    |                                                   |     |  |  |
|                                                                                                    | A<br>$\overline{B}$                       |                                                                                              |                | C.<br>D.              |                                                                                 |                           | Alerta de seguridad - Macro<br>K |                                                                                                    |                                                                                                    |                                            |                |              |                                                                        |            |              |                                            |                                                      |                      |                                                   |     |  |  |
| $\,1\,$                                                                                                    |                                           |                                                                                              |                |                       |                                                                                 |                           |                                  | Macro                                                                                                    |                                                                                                    |                                            |                |              |                                                                        |            |              |                                            |                                                      |                      |                                                   |     |  |  |
| $\overline{2}$                                                                                                    | RESULTADOS DE LA EVALUACIÓN PSICOSOCIAL   |                                                                                              |                |                       |                                                                                 |                           |                                  |                                                                                                    | Las macros se han habilitado. Las macros pueden contener virus u otros riesgos para la<br>seguridad. No habilite este contenido a menos que confie en el origen del archivo. |                                            |                |              |                                                                        |            |              |                                            |                                                      |                      |                                                   |     |  |  |
| $\ensuremath{\mathsf{3}}$                                                                                                    |                                           |                                                                                              |                |                       |                                                                                 |                           |                                  | <b>VOLVER AL</b>                                                                                                    |                                                                                                    |                                            |                |              |                                                                        |            |              |                                            |                                                      |                      |                                                   |     |  |  |
| $\overline{4}$                                                                                                    | Número de casos                           |                                                                                              |                |                       |                                                                                 |                           |                                  | Advertencia: no es posible determinar si el contenido procede de un origen<br>de confianza. Debe deiar este contenido deshabilitado a menos que de él |                                                                                                    |                                            |                |              |                                                                        |            |              |                                            |                                                      |                      |                                                   |     |  |  |
| ${\mathsf S}$                                                                                                    |                                           |                                                                                              |                |                       |                                                                                 |                           |                                  | <b>FORMULARIO</b><br>dependa cierta funcionalidad básica y confíe en su origen.                                                                       |                                                                                                    |                                            |                |              |                                                                        |            |              |                                            |                                                      |                      |                                                   |     |  |  |
| $\overline{6}$<br><b>INFORMACIÓN BLOQUE 1</b>                                                                                                    |                                           |                                                                                              |                |                       |                                                                                 |                           |                                  | Más información                                                                                                    |                                                                                                    |                                            |                |              |                                                                        |            |              |                                            |                                                      |                      |                                                   |     |  |  |
| $\overline{7}$<br>Desv. Estd.                                                                                                    |                                           |                                                                                              |                |                       |                                                                                 |                           |                                  | Ruta de acceso del archivo: C:\wnloads\APREPOL COVID-19 Version 14 de julio.xlsm                                                                      |                                                                                                    |                                            |                |              |                                                                        |            |              |                                            |                                                      |                      |                                                   |     |  |  |
| $\overline{\mathbf{8}}$<br>$\mathsf g$                                                                                                    | Media<br>3.0<br>#iDIV/0!                  |                                                                                              |                |                       |                                                                                 |                           |                                  | Ayudar a protegerme contra contenido desconocido (recomendado)                                                                                        |                                                                                                    |                                            |                |              |                                                                        |            |              |                                            |                                                      |                      |                                                   |     |  |  |
| Edad<br>10                                                                                                    |                                           |                                                                                              |                |                       |                                                                                 |                           |                                  | ◯ Habilitar este contenido                                                                                                    |                                                                                                    |                                            |                |              |                                                                        |            |              |                                            |                                                      |                      |                                                   |     |  |  |
| 11                                                                                                    | Rango de edad<br>Frecuencia<br>Porcentaie |                                                                                              |                |                       |                                                                                 |                           |                                  |                                                                                                    |                                                                                                    |                                            |                |              |                                                                        | Porcentaie |              |                                            |                                                      |                      |                                                   |     |  |  |
| 12                                                                                                    | 100%<br>1 Hasta 25 años                   |                                                                                              |                |                       |                                                                                 |                           |                                  |                                                                                                    |                                                                                                    |                                            |                |              |                                                                        |            | 0%           |                                            |                                                      |                      |                                                   |     |  |  |
| 13                                                                                                    | 0%<br>$\mathbf{0}$<br>$2 26 - 35$         |                                                                                              |                |                       |                                                                                 |                           |                                  |                                                                                                    |                                                                                                    |                                            |                |              |                                                                        | 100%       |              |                                            |                                                      |                      |                                                   |     |  |  |
| 14                                                                                                    | $\mathbf{0}$<br>0%<br>$3 36 - 45$         |                                                                                              |                |                       |                                                                                 |                           |                                  | 0%                                                                                                    |                                                                                                    |                                            |                |              |                                                                        |            |              |                                            |                                                      |                      |                                                   |     |  |  |
| 15                                                                                                    | $\mathbf{0}$<br>0%<br>$4 46 - 55$         |                                                                                              |                |                       |                                                                                 |                           |                                  |                                                                                                    |                                                                                                    |                                            |                |              |                                                                        |            | 100%         |                                            |                                                      |                      |                                                   |     |  |  |
| 16                                                                                                    | $5 56 - 65$<br>0%<br>$\mathbf 0$          |                                                                                              |                |                       |                                                                                 |                           |                                  |                                                                                                    |                                                                                                    |                                            |                |              |                                                                        |            |              |                                            |                                                      |                      |                                                   |     |  |  |
| 17                                                                                                    |                                           | 0%<br>$\Omega$<br>Sin respuesta                                                              |                |                       |                                                                                 |                           |                                  |                                                                                                    |                                                                                                    |                                            |                |              |                                                                        | centaie    |              |                                            |                                                      |                      |                                                   |     |  |  |
| 18                                                                                                    |                                           |                                                                                              |                |                       |                                                                                 |                           |                                  | Abrir el Centro de confianza                                                                                                    |                                                                                                    |                                            |                | Aceptar      | Cancelar                                                               |            | 0%           |                                            |                                                      |                      |                                                   |     |  |  |
| 19                                                                                                    |                                           | Nivel educativo                                                                              |                |                       | Frecuencia                                                                      | Porcentaje                |                                  |                                                                                                    |                                                                                                    | 21Grupo A2 o equivalente                   |                |              |                                                                        |            | 0%           |                                            |                                                      |                      |                                                   |     |  |  |
| 20                                                                                                    |                                           | 1 Estudios universitarios                                                                    |                |                       |                                                                                 | 0%                        |                                  |                                                                                                    |                                                                                                    | 3 Grupo B o equivalente                    |                |              |                                                                        |            | 100%         |                                            |                                                      |                      |                                                   |     |  |  |
| 21                                                                                                    |                                           | 2 Bachillerato/FP equivalente                                                                |                |                       |                                                                                 | 100%                      |                                  |                                                                                                    |                                                                                                    | 4 Grupo C1 o equivalente                   |                |              | n                                                                      |            | 0%           |                                            |                                                      |                      |                                                   |     |  |  |
| 22                                                                                                    |                                           | 3 Graduado Escolas/FP Equi                                                                   |                |                       |                                                                                 | 0%                        |                                  |                                                                                                    |                                                                                                    | 5 Grupo C2 o equivalente                   |                |              | n                                                                      |            | 0%           |                                            |                                                      |                      |                                                   |     |  |  |
| 23                                                                                                    |                                           | 4 Otros estudios                                                                             |                |                       |                                                                                 | 0%<br>0%                  |                                  |                                                                                                    |                                                                                                    | Sin respuesta                              |                |              |                                                                        |            | 0%           |                                            |                                                      |                      |                                                   |     |  |  |
| 24                                                                                                    |                                           | Sin respuesta                                                                                |                |                       |                                                                                 |                           |                                  |                                                                                                    |                                                                                                    |                                            |                | Total        |                                                                        |            | 100%         |                                            |                                                      |                      |                                                   |     |  |  |
| H + + H Resultados<br>14<br>Ba<br>$\blacksquare$ $\blacksquare$ 98% $\bigodot$                                                                             |                                           |                                                                                              |                |                       |                                                                                 |                           |                                  |                                                                                                    |                                                                                                    |                                            |                |              |                                                                        |            |              |                                            |                                                      |                      |                                                   |     |  |  |
| Listo                                                                                                    |                                           |                                                                                              |                |                       |                                                                                 |                           |                                  |                                                                                                    |                                                                                                    |                                            |                |              |                                                                        |            |              |                                            |                                                      |                      | $\Box$                                            | GB) |  |  |

**Ilustración 2: Ventana para la activación de las macros.**

En este punto, se marca la opción que aparece en blando: **Habilitar este contenido**, y seguidamente se pulsa el botón ACEPTAR, apareciendo el formulario de gestión de datos (ilustración 3), desde el cual se pueden registrar las respuestas y acceder a los resultados.

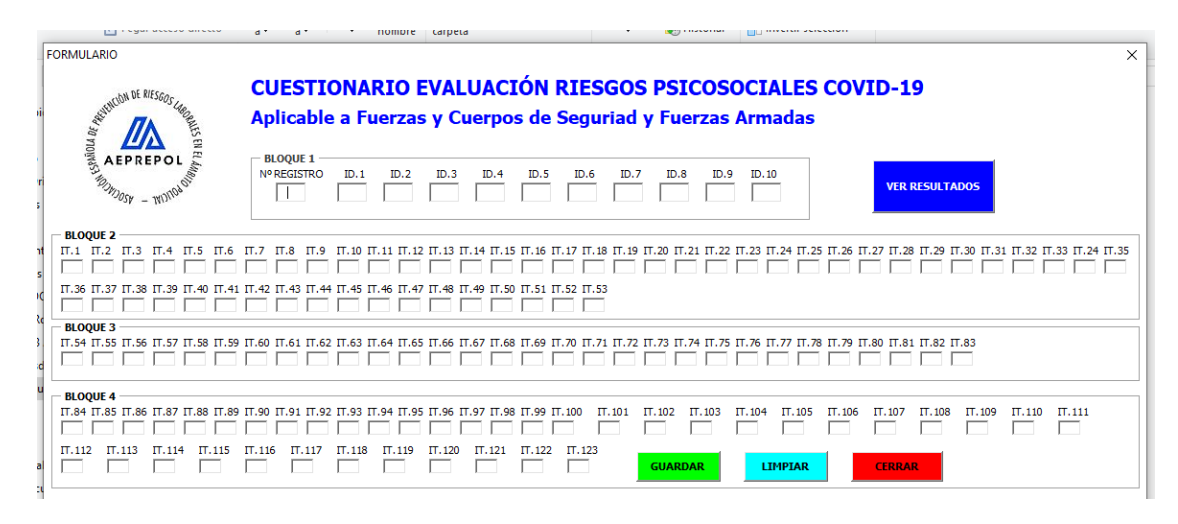

**Ilustración 3: Formulario de gestión de datos.**

A partir de aquí, ya es posible utilizar la herramienta.

# Metodología Psico-Pand 2.1 para Fuerzas de Seguridad y Fuerzas Armadas

#### **2. Procedimiento**

- El paso de celda a celda se hace con la tecla TAB.
- El botón "Guardar" se pulsa una vez llegados al Ítem 123, y **hay que esperar a que el botón recupera su forma**.
- El botón "Limpiar" se pulsa **DESPUÉS** de haber pulsado el botón "Guardar", y el formulario queda impoluto.
- El botón "Cerrar" cierra la aplicación y guarda los cambios.
- El botón "Ver resultados" nos direcciona a la hoja "Resultados" del libro Excel. Para volver al formulario, basta con pulsar el botón correspondiente que aparece en la hoja "Resultados".

### **3. Notas finales**

El equipo de AEPREPOL queda a disposición de cualquier persona o entidad que desee utilizar tanto el método como la herramienta de ayuda para el análisis. Asimismo, se recuerda que puede suceder que, con versiones distintas de Microsoft Excel, aparezcan fallos o errores de funcionamiento de la aplicación.